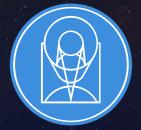

## **STScI** | SPACE TELESCOPE SCIENCE INSTITUTE

**EXPANDING THE FRONTIERS OF SPACE ASTRONOMY** 

## **Planning MOS Observations**

JWST Master Class November 18-22, 2019

Diane Karakla, NIRSpec Instrument Team

## The NIRSpec Micro-shutter Assembly

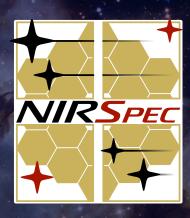

#### NIRSpec MSA for multi-object spectroscopy (MOS)

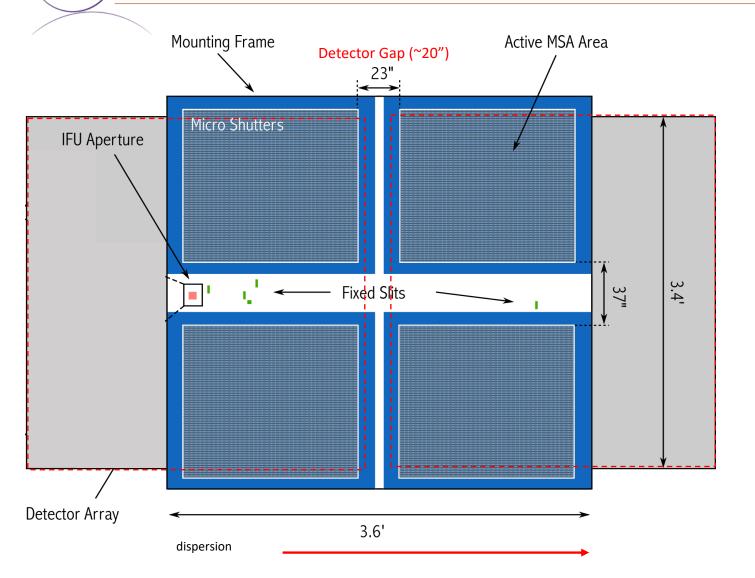

- The Micro-Shutter Assembly (MSA) is a 4 quadrant array of tiny configurable shutters. The entire array has nearly 250,000 shutters.
  - Each shutter is just 200 x 450 mas
- The MSA Field of View is ~3.6' x 3.4'
- NIRSpec has 2 detectors. There is gap between them (~20").
- Spectra are dispersed from left to right, and in many cases, will fall across the gap.

## The MOS Observing Process

## Multi-step process

To accurately align science sources within the small MSA shutters, NIRSpec MOS mode observations must be **planned and executed at a fixed instrument Aperture Position Angle (APA), assigned by STScl.** Hence, a multi-step planning process.

For the Proposal deadline, use MPT to create placeholder visits to accurately estimate the overheads.

After the TAC, an **APA will be assigned** by STScI.

Flight ready programs are due 8 weeks after the APA is assigned (no NIRCam pre-imaging)

Or, 8 weeks after the NIRCam pre-imaging is observed.

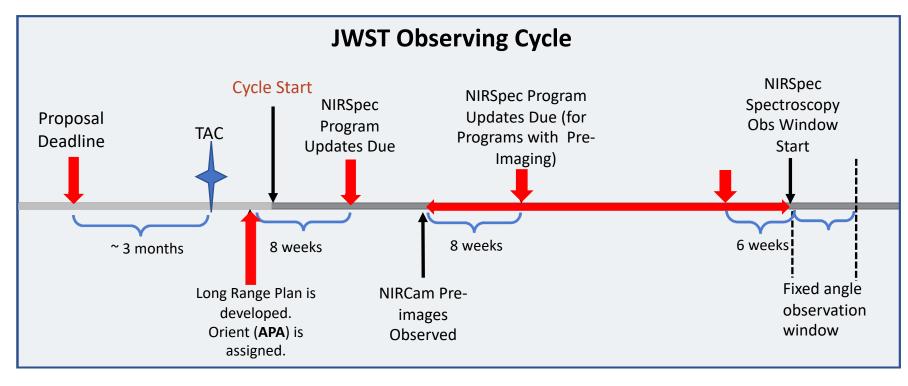

For best success, users should place their NIRCam pre-imaging and NIRSpec observations in different visibility windows to have time to reduce and analyze the NIRCam astrometry.

When that's not possible, program updates will be due a min of 6 weeks in advance of the NIRSpec observing window.

STSCI SPACE TELESCOPE SCIENCE INSTITUT

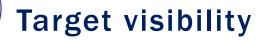

ed in degrees

raints o

ő

due to All Roll

V3PA Ranges

| Total Roll Analysis For Visit                                                                                 |                                                           |                                    |
|----------------------------------------------------------------------------------------------------|-----------------------------------------------------------|------------------------------------|
| Visit 4:1 Available V3PA Ranges vs. Date<br>RA: 056.14 Dec: 032.16                                            | Available V3P                                             | A Ranges Report                    |
| 01 Mar 2019 - 01 Jul 2020                                                                                     | Date Range                                                | V3PA Range(s)                      |
| 350                                                                                                    | 19 Aug 2019 - 19 Aug 2019                                 | 254.30 - 261.51                    |
| 77                                                                                                    | 19 Aug 2019 - 20 Aug 2019                                 | 253.48 - 261.92                    |
| 325                                                                                                    | 20 Aug 2019 - 21 Aug 2019                                 | 252.66 - 262.33                    |
| 300                                                                                                    | 21 Aug 2019 - 22 Aug 2019<br>22 Aug 2019 - 23 Aug 2019    | 252.19 - 262.38<br>251.98 - 262.18 |
|                                                                                                    | 23 Aug 2019 - 24 Aug 2019                                 | 251.78 - 261.97                    |
| 275                                                                                                    | 24 Aug 2019 - 25 Aug 2019                                 | 251.57 - 261.77                    |
|                                                                                                    | 25 Aug 2019 - 26 Aug 2019                                 | 251.37 - 261.56                    |
|                                                                                                    | 26 Aug 2019 - 27 Aug 2019                                 | 251.16 - 261.36<br>250.95 - 261.16 |
| 225                                                                                                    | 27 Aug 2019 - 28 Aug 2019<br>28 Aug 2019 - 29 Aug 2019    | 250.95 - 261.16<br>250.74 - 260.96 |
| 200                                                                                                    | 29 Aug 2019 - 30 Aug 2019                                 | 250.52 - 260.76                    |
| 200                                                                                                    | 30 Aug 2019 - 31 Aug 2019                                 | 250.31 - 260.56                    |
| 175                                                                                                    | 31 Aug 2019 - 01 Sep 2019                                 | 250.09 - 260.36                    |
|                                                                                                    | 01 Sep 2019 - 02 Sep 2019                                 | 249.87 - 260.17                    |
| 150                                                                                                    | 02 Sep 2019 - 03 Sep 2019<br>03 Sep 2019 - 04 Sep 2019    | 249.64 - 259.97<br>249.42 - 259.77 |
| 125-                                                                                                    | 04 Sep 2019 - 05 Sep 2019                                 | 249.19 - 259.58                    |
|                                                                                                    | 05 Sep 2019 - 06 Sep 2019                                 | 248.96 - 259.38                    |
| 100                                                                                                    | 06 Sep 2019 - 07 Sep 2019                                 | 248.72 - 259.18                    |
|                                                                                                    | 07 Sep 2019 - 08 Sep 2019                                 | 248.49 - 258.99                    |
| , 75 -                                                                                                    | 08 Sep 2019 - 09 Sep 2019<br>09 Sep 2019 - 10 Sep 2019    | 248.24 - 258.79<br>248.00 - 258.59 |
| 50 -                                                                                                    | 10 Sep 2019 - 11 Sep 2019                                 | 247.75 - 258.40                    |
|                                                                                                    | 11 Sep 2019 - 12 Sep 2019                                 | 247.50 - 258.20                    |
| 25                                                                                                    | 12 Sep 2019 - 13 Sep 2019                                 | 247.24 - 258.00                    |
|                                                                                                    | 13 Sep 2019 - 14 Sep 2019                                 | 246.98 - 257.80                    |
| <sup>0</sup> 15-Aug 30-Aug 14-Sep 29-Sep 14-Oct 29-Oct 13-Nov 28-Nov 13-Dec 28-Dec 12-Jan 27-Jan 11-Feb 26-Fe | eb 14 Sep 2019 - 15 Sep 2019<br>15 Sep 2019 - 16 Sep 2019 | 246.72 - 257.60<br>246.44 - 257.40 |
| Date                                                                                                    | 16 Sep 2019 - 17 Sep 2019                                 | 246.17 - 257.20                    |
|                                                                                                    | 17 Sep 2019 - 18 Sep 2019                                 | 245.89 - 257.00                    |
|                                                                                                    | 18 Sep 2019 - 19 Sep 2019                                 | 245.60 - 256.79                    |
|                                                                                                    | 19 Sep 2019 - 20 Sep 2019                                 | 245.31 - 256.58                    |
|                                                                                                    | 20 Sep 2019 - 21 Sep 2019<br>21 Sep 2019 - 22 Sep 2019    | 245.01 - 256.38<br>244.71 - 256.17 |
| _ Visit 4:1 Available Days due to All Roll constraints combined by V3PA                                       | 22 Sep 2019 - 23 Sep 2019                                 | 244.71 - 255.95                    |
| 8 50 1 1 1 1 1 1 1 1 1 1 1 1 1 1 1 1 1 1                                                                      | 23 Sep 2019 - 24 Sep 2019                                 | 244.52 - 255.74                    |
|                                                                                                    | 24 Sep 2019 - 25 Sep 2019                                 | 244.52 - 255.52                    |
| E 45                                                                                                    | 25 Sep 2019 - 26 Sep 2019                                 | 244.52 - 255.30                    |
|                                                                                                    | 26 Sep 2019 - 27 Sep 2019<br>27 Sep 2019 - 28 Sep 2019    | 244.52 - 255.08<br>244.52 - 254.86 |
| 2 <sup>40</sup>                                                                                               | 28 Sep 2019 - 29 Sep 2019                                 | 244.52 - 254.63                    |
|                                                                                                    | 29 Sep 2019 - 30 Sep 2019                                 | 244.52 - 254.40                    |
| \$1 40<br>Line 35<br>8 30                                                                                     | 30 Sep 2019 - 01 Oct 2019                                 | 244.52 - 254.16                    |
| 8 10                                                                                                    | 01 Oct 2019 - 02 Oct 2019                                 | 244.52 - 253.92                    |
|                                                                                                    | 02 Oct 2019 - 03 Oct 2019<br>03 Oct 2019 - 04 Oct 2019    | 244.52 - 253.68<br>244.52 - 253.43 |
| 25 Z25                                                                                                    | 04 Oct 2019 - 05 Oct 2019                                 | 244.52 - 253.18                    |
|                                                                                                    | 05 Oct 2019 - 05 Oct 2019                                 | 239.97 - 253.18                    |
| 9 20                                                                                                    | 05 Oct 2019 - 06 Oct 2019                                 | 239.53 - 252.92                    |
| 9 15-                                                                                                    | 06 Oct 2019 - 07 Oct 2019<br>07 Oct 2019 - 08 Oct 2019    | 239.07 - 252.66                    |
| <b>t</b> 15                                                                                                   | 07 Oct 2019 - 08 Oct 2019<br>08 Oct 2019 - 09 Oct 2019    | 238.60 - 252.38<br>238.11 - 252.11 |
| SAR                                                                                                    | 09 Oct 2019 - 10 Oct 2019                                 | 237.61 - 251.83                    |
|                                                                                                    | 10 Oct 2019 - 10 Oct 2019                                 | 237.41 - 251.72                    |
| <b>P</b><br><b>P</b><br><b>P</b><br><b>P</b><br><b>P</b><br><b>P</b><br><b>P</b><br><b>P</b>                  | 06 Jan 2020 - 07 Jan 2020                                 | 081.84 - 096.16                    |
|                                                                                                    | 07 Jan 2020 - 08 Jan 2020<br>08 Jan 2020 - 09 Jan 2020    | 081.55 - 095.63<br>081.26 - 095.11 |
|                                                                                                    | 09 Jan 2020 - 10 Jan 2020                                 | 080.97 - 094.61                    |
| <b>4</b> 0 25 50 75 100 125 150 175 200 225 250 275 300 325 350                                               | 375 10 Jan 2020 - 11 Jan 2020                             | 080.70 - 094.13                    |
| V3PA in degrees                                                                                               | 11 Jan 2020 – 12 Jan 2020                                 | 080.43 - 093.67                    |
|                                                                                                    | 12 Jan 2020 - 13 Jan 2020                                 | 080.16 - 093.22                    |
|                                                                                                    | 13 Jan 2020 - 14 Jan 2020<br>14 Jan 2020 - 15 Jan 2020    | 079.91 - 092.79<br>079.65 - 092.36 |
|                                                                                                    | 15 Jan 2020 - 16 Jan 2020                                 | 079.41 - 091.96                    |
|                                                                                                    | 46 3 2020 47 3 2020                                       | 070 40 004 50                      |

For most targets, there will be two visibility windows, separated by about 180 degrees

Can assess the target visibility using the TVT or in APT using the Visit Planner

## Positional Accuracies, Target Acq, and Pre-imaging

#### **Pointing accuracies**

Most MOS science will require the pointing accuracy delivered by MSATA (using reference stars). The delivered TA pointing accuracy depends on the input **Catalog relative astrometric accuracy**.

| ТА Туре         | Catalog Relative<br>Accuracy                                                   | Delivered Pointing<br>Accuracy                          | Science Goal                                            |
|-----------------|--------------------------------------------------------------------------------|---------------------------------------------------------|---------------------------------------------------------|
| Optimal (MSATA) | <b>5 - 15 mas</b><br>(HST: ~ 10 mas is possible.<br>NIRCam: 5 mas is the goal) | 20 - 25 mas<br>(20 mas = 1/10 <sup>th</sup><br>shutter) | Best possible photometric<br>accuracy                   |
| Relaxed (MSATA) | < 40 mas                                                                       | < 50 mas                                                | Extended sources, or<br>reduced flux accuracy w/<br>MSA |
| VERIFY_ONLY     | No ref stars required                                                          | ~ 100 mas (TBD)                                         | Special cases – extended<br>source                      |

If accurate astrometry is required for the science, and if HST imaging does not exist – request NIRCam pre-imaging. Pre-imaging needs to be fully executable at Proposal submission.

## Target acquisition considerations

- Moving targets must use Wide Aperture TA. WATA does not require pre-imaging or reference stars, only a good ephemeris.
- For their Program Update submissions observers will use MPT to select reference stars at the assigned APA that will not be behind MSA bars or in failed shutters. This vetting is done at the Visit level, at the first pointing in the Visit.
- MSATA for Cycle 1 requires 5-8 reference stars.
  - > MPT will impose a limit of 8 maximum.
  - Programs using MSATA will be charged a fixed overhead equivalent to an average charge for 8 reference stars.
- 8 reference stars have been determined to be optimal.
  - This means that more than 8 suitable candidates should be defined in the Catalog.
  - There are tradeoffs between increased accuracy and overheads.
  - The number will be adjusted if needed.

#### **Pre-imaging with NIRCam**

#### Is imaging available that is :

- Deep enough and wide enough to identify sources and reference stars.
  - The brightest reference stars must be no brighter than 18-19<sup>th</sup> mag.
- accurate enough to plan MOS obs?

If not -> request NIRCam pre-imaging in your Proposal:

- Area should be large enough to allow for any APA for the NIRSpec obs:
  - Ideally 5 x 5 arcmin:
  - typically a 2x1 mosaic + dithers to cover the gaps.
- NIRCam observations must be fully executable at proposal submission.

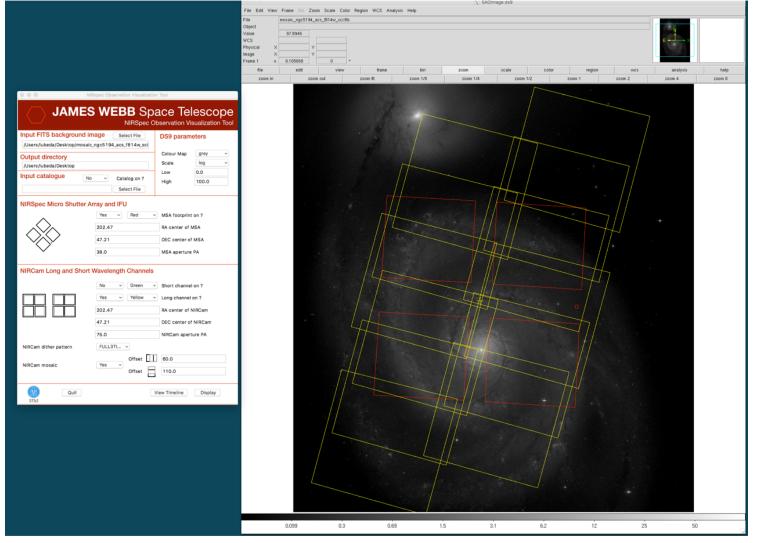

#### NIRSpec Observation Visualization Tool, NOVT (L. Ubeda)

STSCI | SPACE TELESCOPE SCIENCE INSTITUT

# The MSA Planning Tool in APT

## The MPT Cast

Josh Goldberg Tracy Beck **Gary Curtis** Tom Donaldson Karrie Gilbert Alaina Henry **Rob Hawkins** Diane Karakla Susan Kassin Ernie Morse Klaus Pontoppidan Christine Ritchie Andrew Myers **Daniel Nemergut** Karla Peterson Sasha Shyrokov Emily Wislowski David Soderblom Jeff Valenti Andrew Spina

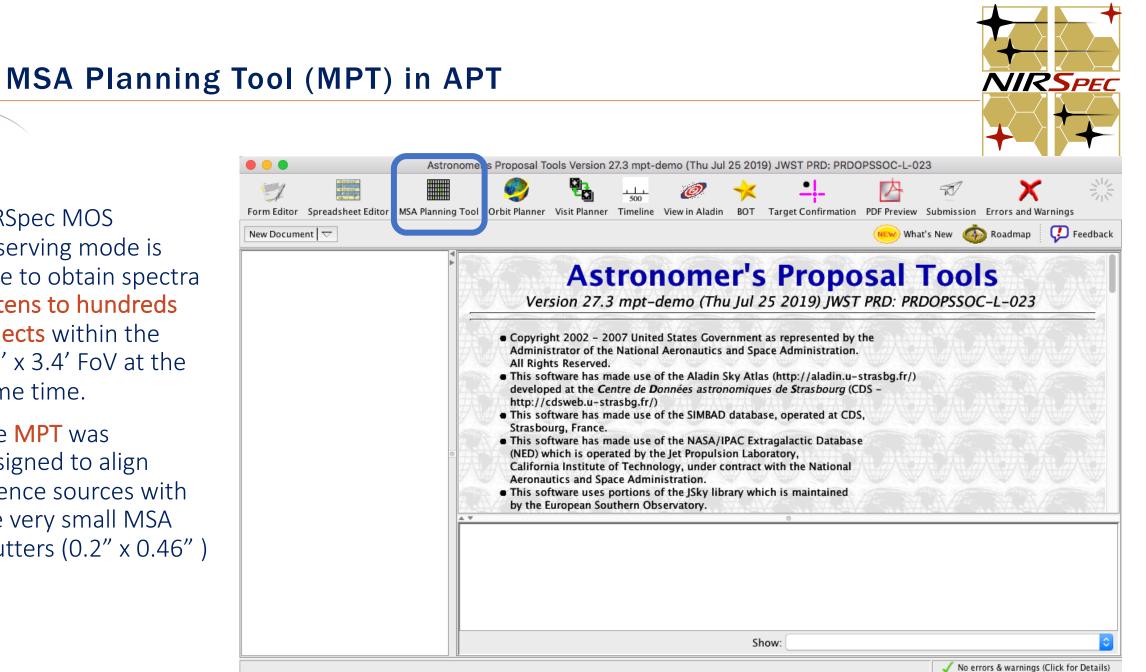

NIRSpec MOS ۲ observing mode is able to obtain spectra of tens to hundreds objects within the 3.6' x 3.4' FoV at the same time.

The MPT was designed to align science sources with the very small MSA shutters (0.2" x 0.46")

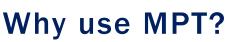

The MSA is a fixed grid (with bars that vignette light from sources behind them)

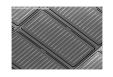

➤ There is a gap between the 2 detectors → missing wavelengths.

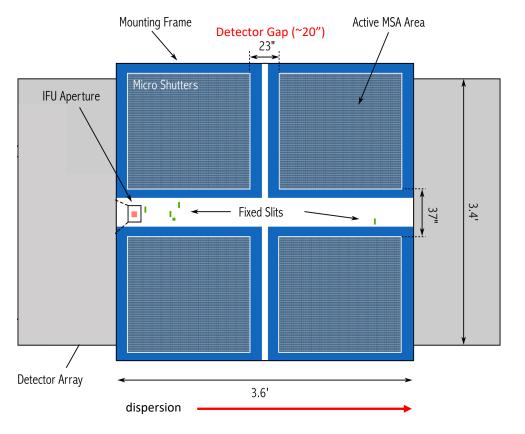

- The MSA has Failed shutters, shorted rows/columns. Shutter status evolves! MPT plans using the most up-todate operability.
- Source positions in MSA require knowledge of optical distortions and velocity aberrations at a planned Aperture Position Angle.

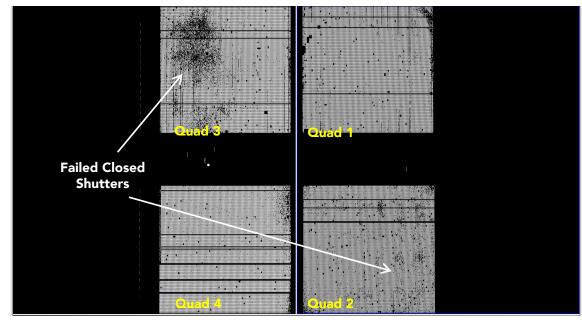

#### Shutter Operability

## What's needed to run the MSA Planning Tool?

- An **internet connection**:
  - to access the most up-to-date MSA shutter operability
  - > To check for guide stars during planning
- A <u>complete</u> astrometric Catalog
  - With accurate source positions (< 15 mas relative accuracy for optimal TA) may require NIRCam pre-imaging.
  - > "Complete" to indicate when planned sources are impacted by nearby sources.

MPT produces: "Plans" with Pointings, MSA configurations, Target Sets One or multiple plans can be selected and made into an Observation

# The Source Catalog

#### **Source Catalog requirements**

The first step - create a complete catalog of sources. The catalog should include all known sources in the field.

- The source catalog is an ASCII file
- It must contain J2000 RA and Dec expressed in degrees or hexadecimal units.
- It cannot have duplicate IDs nor NULL entries.
- A header is optional. The header is marked with "#".

Because of the small size of the shutters (just 200 mas in width) the relative positional accuracy of the planning catalog must be **between 5 and 40 mas**.

| ID | RA                  | DEC          | Size | Redshift | Reference | Stellarity | MAG_F160W | NRS_F110W | NRS_F140X | NRS_CLEAR | W |
|----|---------------------|--------------|------|----------|-----------|------------|-----------|-----------|-----------|-----------|---|
|    | 23796 03 32 39.0842 | -27 46 1.79  | 0    | 1.41     | 5 Yes     | 0.92       | 20.122    | 20.674    | 20.366    | 20.122    |   |
|    | 54454 03 32 35.5075 | -27 46 26.13 | 0    | 1.26     | 8 Yes     | 0.03       | 20.384    | 20.845    | 20.474    | 20.384    |   |
|    | 22410 03 32 39.8827 | -27 47 15.06 | 0    | 1.10     | 7 Yes     | 0.03       | 20.711    | 21.199    | 20.786    | 20.711    |   |
|    | 24439 03 32 37.1930 | -27 46 8.08  | 0    | 1.10     | 1 Yes     | 0.03       | 19.494    | 20.254    | 19.672    | 19.494    |   |
|    | 23546 03 32 38.4836 | -27 47 2.42  | 0    | 0.91     | 9 Yes     | 0.03       | 20.088    | 20.785    | 20.261    | 20.088    |   |
|    | 21268 03 32 42.4216 | -27 47 58.80 | 0    | 0.779    | 9 Yes     | 0.94       | 17.811    | 18.026    | -99       | 17.811    |   |
|    | 22990 03 32 38.7749 | -27 47 32.14 | 0    | 0.76     | 7 Yes     | 0.03       | 20.286    | 20.695    | 20.415    | 20.286    |   |
|    | 21840 03 32 37.3079 | -27 47 29.36 | 0    | 0.70     | 8 Yes     | 0.03       | 18.793    | 19.473    | 18.966    | 18.793    |   |
|    | 22951 03 32 40.6729 | -27 47 30.99 | 0    | 0.69     | 2 Yes     | 0.03       | 20.163    | 20.839    | 20.34     | 20.163    |   |
|    | 24350 03 32 38.4386 | -27 46 31.90 | 0    | 0.69     | 9 Yes     | 0.03       | 20.68     | 21.324    | 20.855    | 20.68     |   |
|    | 24353 03 32 38.5957 | -27 46 31.36 | 0    | 0.66     | 3 Yes     | 0.03       | 20.768    | 21.177    | 20.893    | 20.768    |   |
|    | 21298 03 32 39.2188 | -27 47 58.36 | 0    | 0.662    | 2 Yes     | 0.03       | 19.618    | 20.265    | 19.785    | 19.618    |   |
|    | 21281 03 32 35.7539 | -27 47 58.82 | 0    | 0.6      | 5 Yes     | 0.03       | 19.35     | 19.991    | 19.507    | 19.35     |   |
|    | 23847 03 32 38.7915 | -27 46 48.90 | 0    | 0.65     | 7 Yes     | 0.03       | 20.287    | 20.927    | 20.451    | 20.287    |   |
|    | 22428 03 32 41.4054 | -27 47 17.17 | 0    | 0.61     | 2 Yes     | 0.03       | 19.596    | 20.241    | 19.767    | 19.596    |   |
|    | 24587 03 32 40.7814 | -27 46 15.69 | 0    | 0.57     | l Yes     | 0.03       | 19.482    | 19.901    | 19.615    | 19.482    |   |
|    | 24348 03 32 38.9675 | -27 46 30.23 | 0    | 0.44     | 7 Yes     | 0.03       | 20.152    | 20.541    | 20.258    | 20.152    |   |
|    | 24685 03 32 41.7599 | -27 46 19.40 | 0    | 0.38     | 3 Yes     | 0.04       | 20.047    | 20.635    | 20.189    | 20.047    |   |
|    | 21671 03 32 38.0057 | -27 47 41.71 | 0    | 0.25     | 3 Yes     | 1          | 18.276    | 18.562    | 18.369    | 18.276    |   |

## Source Catalog at program update

- For (later) program update submission
   MPT needs magnitudes
   in TA filters to properly
   define the reference
   stars.
- There will be a tool for creating this data by converting HST magnitudes. (The tool will be made available in time for updates.)

|   | Reference Positi       | ion $RA \cdot 03.32$ | 38,9682 |       |             | Dec: -27       | 47 26.86  |           |           |           |
|---|------------------------|----------------------|---------|-------|-------------|----------------|-----------|-----------|-----------|-----------|
|   | Reference Fosta        |                      |         |       |             |                | 17 20.00  |           | _         |           |
|   | Pre-Image Availability | Not require          | ed      |       |             |                |           |           |           |           |
| ) | RA                     | DEC                  | Size    | Redsh | nift Refere | nce Stellarity | MAG_F160W | NRS_F110W | NRS_F140X | NRS_CLEAR |
|   | 23796 03 32 39.0842    | -27 46 1.79          |         | 0     | 1.415 Yes   | 0.92           | 20.122    | 20.674    | 20.366    | 20.122    |
|   | 54454 03 32 35.5075    | -27 46 26.13         |         | 0     | 1.268 Yes   | 0.03           | 20.384    | 20.845    | 20.474    | 20.384    |
|   | 22410 03 32 39.8827    | -27 47 15.06         |         | 0     | 1.107 Yes   | 0.03           | 20.711    | 21.199    | 20.786    | 20.711    |
|   | 24439 03 32 37.1930    | -27 46 8.08          |         | 0     | 1.101 Yes   | 0.03           | 19.494    | 20.254    | 19.672    | 19.494    |
|   | 23546 03 32 38.4836    | -27 47 2.42          |         | 0     | 0.919 Yes   | 0.03           | 20.088    | 20.785    | 20.261    | 20.088    |
|   | 21268 03 32 42.4216    | -27 47 58.80         |         | 0     | 0.779 Yes   | 0.94           | 17.811    | 18.026    | -99       | 17.811    |
|   | 22990 03 32 38.7749    | -27 47 32.14         |         | 0     | 0.767 Yes   | 0.03           | 20.286    | 20.695    | 20.415    | 20.286    |
|   | 21840 03 32 37.3079    | -27 47 29.36         |         | 0     | 0.708 Yes   | 0.03           | 18.793    | 19.473    | 18.966    | 18.793    |
|   | 22951 03 32 40.6729    | -27 47 30.99         |         | 0     | 0.692 Yes   | 0.03           | 20.163    | 20.839    | 20.34     | 20.163    |
|   | 24350 03 32 38.4386    | -27 46 31.90         |         | 0     | 0.69 Yes    | 0.03           | 20.68     | 21.324    | 20.855    | 20.68     |
|   | 24353 03 32 38.5957    | -27 46 31.36         |         | 0     | 0.663 Yes   | 0.03           | 20.768    | 21.177    | 20.893    | 20.768    |
|   | 21298 03 32 39.2188    | -27 47 58.36         |         | 0     | 0.662 Yes   | 0.03           | 19.618    | 20.265    | 19.785    | 19.618    |
|   | 21281 03 32 35.7539    | -27 47 58.82         |         | 0     | 0.66 Yes    | 0.03           | 19.35     | 19.991    | 19.507    | 19.35     |
|   | 23847 03 32 38.7915    | -27 46 48.90         |         | 0     | 0.657 Yes   | 0.03           | 20.287    | 20.927    | 20.451    | 20.287    |
|   | 22428 03 32 41.4054    | -27 47 17.17         |         | 0     | 0.612 Yes   | 0.03           | 19.596    | 20.241    | 19.767    | 19.596    |
|   | 24587 03 32 40.7814    | -27 46 15.69         |         | 0     | 0.571 Yes   | 0.03           | 19.482    | 19.901    | 19.615    | 19.482    |
|   | 24348 03 32 38.9675    | -27 46 30.23         |         | 0     | 0.447 Yes   | 0.03           | 20.152    | 20.541    | 20.258    | 20.152    |
|   | 24685 03 32 41.7599    | -27 46 19.40         |         | 0     | 0.383 Yes   | 0.04           | 20.047    | 20.635    | 20.189    | 20.047    |
|   | 21671 03 32 38.0057    | -27 47 41.71         |         | 0     | 0.253 Yes   | 1              | 18.276    | 18.562    | 18.369    | 18.276    |

SCIENICE INISTITUT

## The MPT Planner Making a plan for an observation

## **The MPT Planner**

In the MSA Planning Tool -

Select the **Planner** tab. The Planner is where you design plans for your MOS observation.

- Choose the Primary Candidates (and Filler Candidates)
- Choose an APA (place holder or assigned from STScl)
- Choose the slitlet configuration
- Choose the source centering constraints

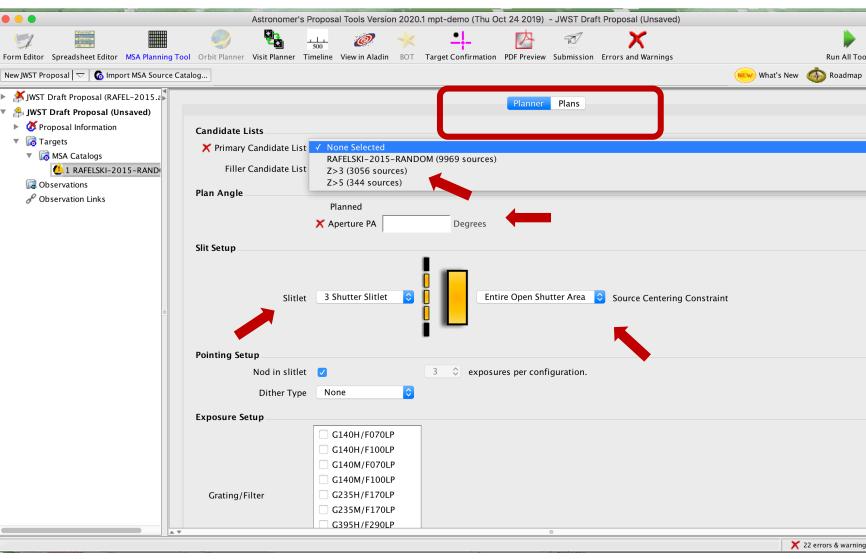

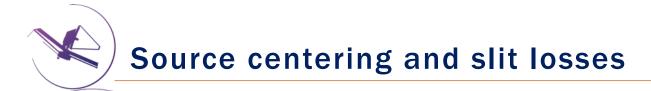

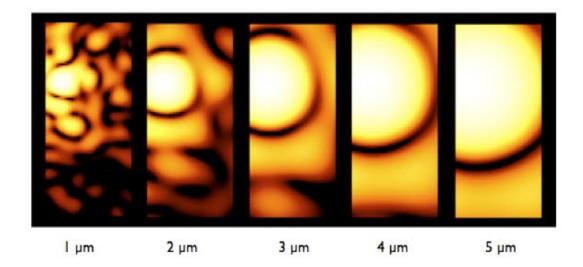

Slit throughput or slit loss is a function of wavelength and the relative placement of the science source in the MSA shutter

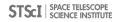

**Source centering constraint** 

A tighter constraint on the source shutter yields more accurate photometry and higher flux, but may reduce the number of observable targets. Important for point sources.

| Source Centering Constraint                                     | Figure† | Minimum<br>Relative Flux<br>Transmission at<br>2.95 µm <sup>††</sup> | Margin<br>(milli-arcsec) |
|-----------------------------------------------------------------|---------|----------------------------------------------------------------------|--------------------------|
| <i>Unconstrained</i><br>(sources can be behind the MSA<br>bars) |         | 12%                                                                  | 0                        |
| <i>Entire Open Shutter Area</i> (default)                       |         | 30%                                                                  | 38                       |
| Midpoint                                                        |         | 62%                                                                  | 59                       |
| Constrained                                                     |         | 75%                                                                  | 72                       |
| Tightly Constrained                                             |         | 85%                                                                  | 91                       |

### The benefits of dithering

Nod in 3-

shutter

slitlet:

In addition to improving the sampling of the PSF and correcting for hot/bad pixels, dithering helps with:

- Improve background subtraction (Nodding)
- Recover important ۲ wavelengths that could fall in the detector gap (Fixed dither)
- Mitigate the effects of light leakage through the MSA
- Observe additional sources behind bars or mounting plate.

MPT takes dithers into account and will attempt to observe as many sources as possible through a set of dithers.

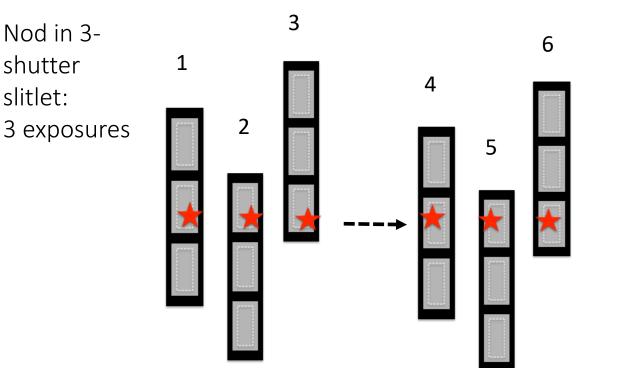

Fixed dithers: MSA is reconfigured at the new dither point.

## Specifying dithers and nods in the MPT Planner

The **Planner** is where you decide how to dither:

<u>Nodding</u> moves the sources within the slitlet – no MSA reconfiguration.

<u>Fixed Dither</u> moves the sources by a finite number of shutters specified by the user along the dispersion and/or the cross-dispersion direction.

Nodding and dithering can be used together or independently.

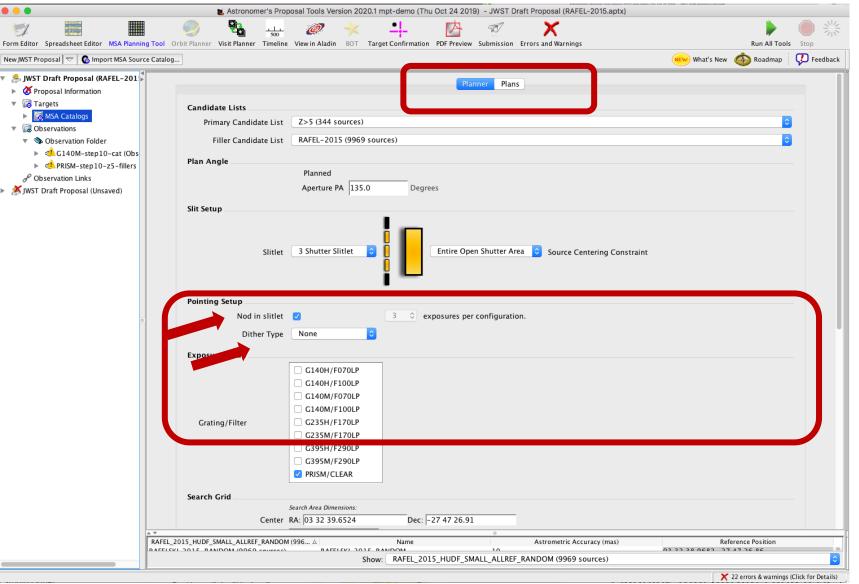

#### A few more options, and then create a Plan in MPT

Grating and Filter combination must be selected in the Planner (each has different masking to prevent spectral overlaps).

Can select **"Use Weights"** and **"Enable Monte Carlo"** to test randomly shuffled ordering of sources.

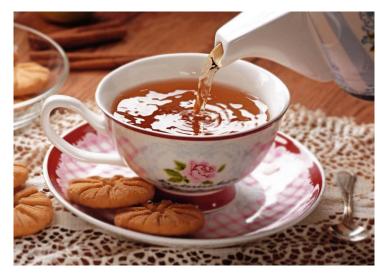

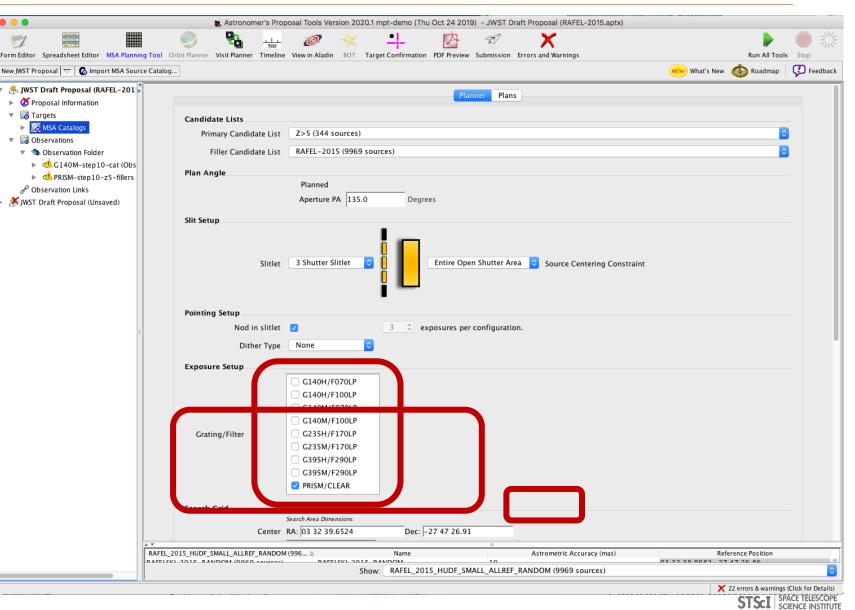

MSA Operability: Failed shutters and shorts

Some of the MSA shutters are not operable...

**Failed Closed** shutters affect sources that may happen to fall into them.

**Shorts** between columns and rows can occur, but are expected to be fairly stable.

Failed Open shutters have the most severe impact on the observations, and can prohibit observing sources over a sizeable area. Unintended spoilers can contaminate spectra of planned sources.

At each test pointing, MPT plans around failed shutters and shorts and searches for an optimal MSA configuration. The latest operability information is used.

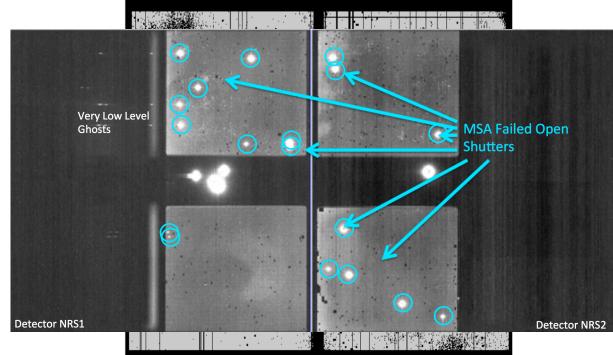

## How MPT works

- The Catalog sources are mapped to the MSA plane.
- MPT creates a grid of test pointings over the area of the Primary candidate list using the user-specified search grid parameters.
- At each test pointing, MPT checks each source in the Primary list (in the order given) to find those that are in operable shutters and within constraints set in the Planner, and that present no conflict to other selected sources. These checks are done at all of the points in the user-specified dither pattern before accepting a source.
- At each test pointing, the weights of all observable primary sources in an MSA configuration are summed. These steps are repeated at each test pointing. The result is a Heatmap.

#### Heatmap: Every point is the sum of source weights

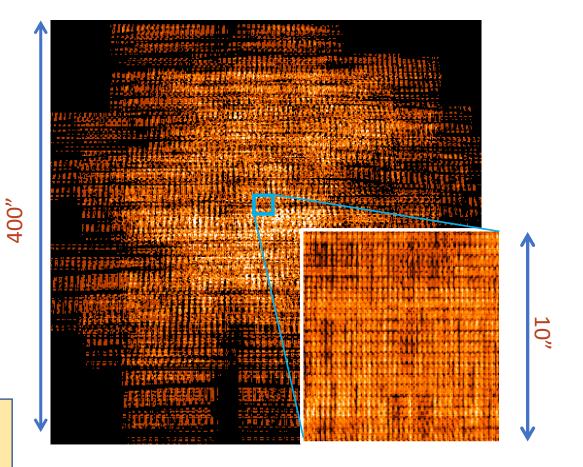

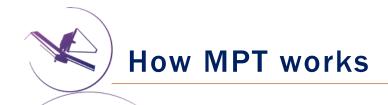

- The "best" pointing is selected. (Or, a set of pointings, if dithers were specified.) These are solely based on the Primary candidates.
- The MSA configs for the selected pointings are built, and Filler sources are added.
- A Plan is created in MPT.
  - Plans have Pointings, a set of sources that will be observed, and associated MSA configurations.
- One or more Plans are selected by the user and made into an **Observation**.

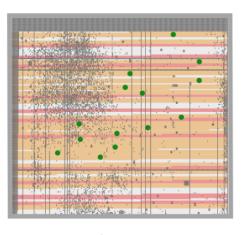

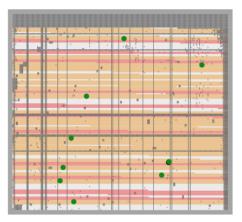

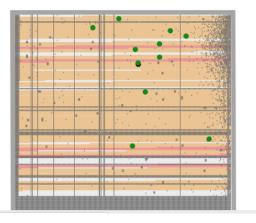

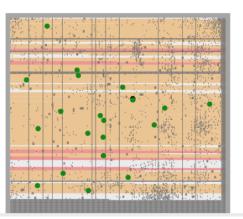

## The MPT Plans Evaluating and selecting plans for an observation

## **Examine and visualize Plan results**

Examine plan results in the **Plans pane** of MPT

- MSA shutter view
- Collapsed shutter view

| • • •                                                                                                    | Stronomer'                              | Proposal Tools Version           | 2020.1 mpt-demo (Thu Oct 24 : | 2019) - JWST Draft Proposal (RAFEL-2015.ap                         | otx)                                                                                                    |
|----------------------------------------------------------------------------------------------------|-----------------------------------------|----------------------------------|-------------------------------|--------------------------------------------------------------------|----------------------------------------------------------------------------------------------------|
|                                                                                                    | 🧼 📴                                     | 500 🥖                            | < 🛄 内                         | <b>X</b>                                                           | <u>این اور اور اور اور اور اور اور اور اور اور</u>                                                                                                    |
| Form Editor Spreadsheet Editor MSA Planning Tool                                                                                                    |                                         |                                  | Target Confirmation PDF Prev  |                                                                    | Run All Tools Stop                                                                                                    |
| New JWST Proposal 🗢 🚺 🌀 Import MSA Source Catalo                                                                                                    | og                                      |                                  |                               |                                                                    | ໜ What's New 🚳 Roadmap 🛛 🖓 Feedback                                                                                                    |
| 🔻 🐣 JWST Draft Proposal (RAFEL-201                                                                                                    |                                         |                                  |                               | Planner Plans                                                      |                                                                                                    |
| Oroposal Information                                                                                                    |                                         |                                  |                               |                                                                    |                                                                                                    |
| Go Targets     Go MSA Catalogs                                                                                                    | Plan Selection                          |                                  |                               |                                                                    |                                                                                                    |
| Government of the second second | # Plan<br>1 G140M-step10-ca             |                                  | # Exposure<br>3               | es # Primary Sources<br>63                                         | # Secondary Sources Export 0 Export                                                                                                    |
| Observation Folder                                                                                                    | 2 G140M-step10-z5<br>3 PRISM-step10-z5- |                                  | 3                             | 35                                                                 | 27 Export<br>55 Export                                                                                                    |
| ► <1 G140M-step10-cat (Obs                                                                                                    | 5 prilibili step 10 25                  |                                  |                               |                                                                    |                                                                                                    |
| PRISM-step10-z5-fillers Pobservation Links                                                                                                    |                                         |                                  |                               |                                                                    |                                                                                                    |
| ► ▲ JWST Draft Proposal (Unsaved)                                                                                                    |                                         |                                  |                               |                                                                    |                                                                                                    |
|                                                                                                    | Select multiple plans to review         | them in combination              |                               |                                                                    |                                                                                                    |
|                                                                                                    |                                         | Create Observation               | Update Observation            | Import Plan(s) Describe Plan(s)                                    | Delete Plan(s)                                                                                                    |
|                                                                                                    |                                         |                                  |                               |                                                                    |                                                                                                    |
|                                                                                                    | Pointings                               |                                  |                               |                                                                    |                                                                                                    |
|                                                                                                    | # Plan Nar                              |                                  | Dec RA (HMS)                  | Dec (DMS) AFA Grating set                                          | rget Total Send to Export<br>t size weight Config                                                                                                    |
|                                                                                                    |                                         | 1n1 53.1696588<br>1n2 53.1695414 |                               | 27 47 19.8 134.996614 PRISM/ 12<br>27 47 19.4 134.996668 PRISM/ 11 |                                                                                                    |
|                                                                                                    |                                         | 1n3 53.1697762                   |                               | 27 47 20.2 134.996559 PRISM/ 11                                    |                                                                                                    |
|                                                                                                    |                                         |                                  |                               |                                                                    |                                                                                                    |
|                                                                                                    |                                         |                                  |                               |                                                                    |                                                                                                    |
|                                                                                                    |                                         |                                  |                               |                                                                    |                                                                                                    |
|                                                                                                    | Targets                                 |                                  |                               |                                                                    |                                                                                                    |
|                                                                                                    | Target Set Operation                    | Targets in at least one          | selected exposure             | Primary targets                                                    |                                                                                                    |
|                                                                                                    | 5                                       | ö targets are shown.             |                               | Send to Aladin                                                     |                                                                                                    |
|                                                                                                    | Targets:                                |                                  |                               |                                                                    |                                                                                                    |
|                                                                                                    | Id Weight<br>8030 300                   | Exposures cleln1                 | cleln2 cleln3<br>x x          |                                                                    |                                                                                                    |
|                                                                                                    | 4449 30                                 | ) 3 x                            | x x                           |                                                                    |                                                                                                    |
|                                                                                                    | 9098 300                                | ) 3 x                            | x x<br>x x                    |                                                                    |                                                                                                    |
|                                                                                                    | 9104 300                                |                                  | x x x                         |                                                                    |                                                                                                    |
|                                                                                                    | 10492 30                                | ) 3 x                            | x x                           |                                                                    |                                                                                                    |
|                                                                                                    | 7878 300<br>8346 30                     | ) 3 x                            | x x x x x                     |                                                                    |                                                                                                    |
|                                                                                                    | 2784 300<br>6542 300                    |                                  | x x x x                       |                                                                    |                                                                                                    |
|                                                                                                    | 1416 300                                |                                  |                               | 0                                                                  |                                                                                                    |
|                                                                                                    | _2015_HUDF_SMALL_ALLREF_RA              |                                  | Name                          | Astrometric Accuracy (mas                                          | a) Reference Position                                                                                                    |
|                                                                                                    |                                         |                                  |                               | _SMALL_ALLREF_RANDOM (9969 sources)                                | Image: A start of the start of the start |
| V                                                                                                    |                                         |                                  |                               |                                                                    | X 22 errors & warnings (Click for Details)                                                                                                    |

**MSA Spectral Visualization Tool** 

MSAVis is a standalone tool that can be downloaded from GitHub.

It takes the export file "MSA Target Info" output from MPT and projects the spectra of the observed targets on the 2 NIRSpec detectors for both visual inspection and a report indicating wavelength cutoffs.

Instructions to download, install and run MSAVis can be found in the **NIRSpec JDox**:

https://jwst-docs.stsci.edu/near-infrared-spectrograph/

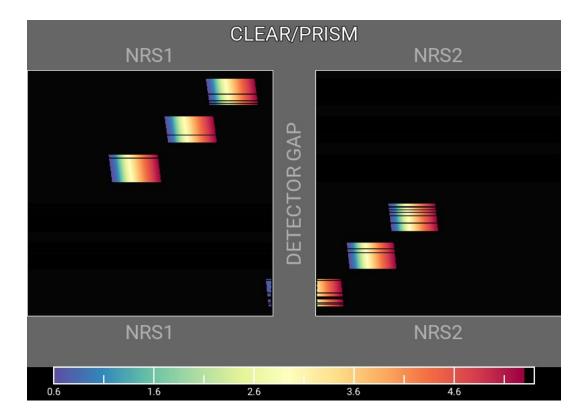

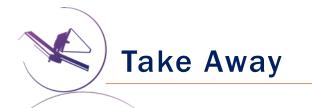

- New version of MPT will be available for the Cycle 1 call for proposal easier to use, more intuitive and discoverable, lighter.
- Need high precision <u>relative</u> astrometry 5-15 mas for point sources up to 40 mas for extended objects.
- MOS is one of the very few observing modes of JWST that will follow a multi-step planning process.
- MOS requires an aperture position angle it is assigned by STScI (although it may be requested at the time of call for proposals, but have to be strongly justified).
- NIRSpec **overheads** for MSA are considerable USE MPT to have a good estimate.
- You can use MSAVis to verify that wavelengths are properly sampled.
- You can use Nirspec Obs Visualization Tool (NOVT) to visualize NIRCam pre-imaging relative to MSA observations.
- <u>Dither! Dither!! Dither!!!</u> It improves background subtraction, wavelength coverage, etc.

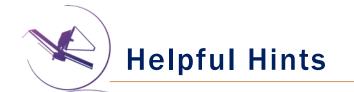

- Order the input Catalog by target weights prior to ingest into MPT. When building an MSA configuration, MPT tries adding sources in the order they appear in the Catalog.
- Include Primary candidates in the Filler list if you want to obtain observe more of them.
- Only the weights of the Primaries matter (not the Fillers), so to help ensure observations of certain sources, include them in the Primary candidate list, with appropriate weighting.
- Add Fillers to maximize efficiency/multiplexing.
- If feasibility windows are large, test several APAs to see if it makes a statistical difference. If so, set conservative limits on requested exposure time. Add an Orient SR only if needed, with a min range of 20 30 deg.
- If using the high-res gratings (G140H, G235H, G395H), try to get your sources onto the leftmost quadrants to avoid red-end detector cutoffs.
- Use Aladin FoV to show the position of NIRCam parallells with respect to the NIRSpec MSA.
- Your catalog should be complete to be able to check for contaminants getting into failed open shutters, or into planned target shutters/slitlets.
- The MSA Config Editor can be used to make changes to your MSA configurations designed automatically with MPT. It's found at the observation level in APT.

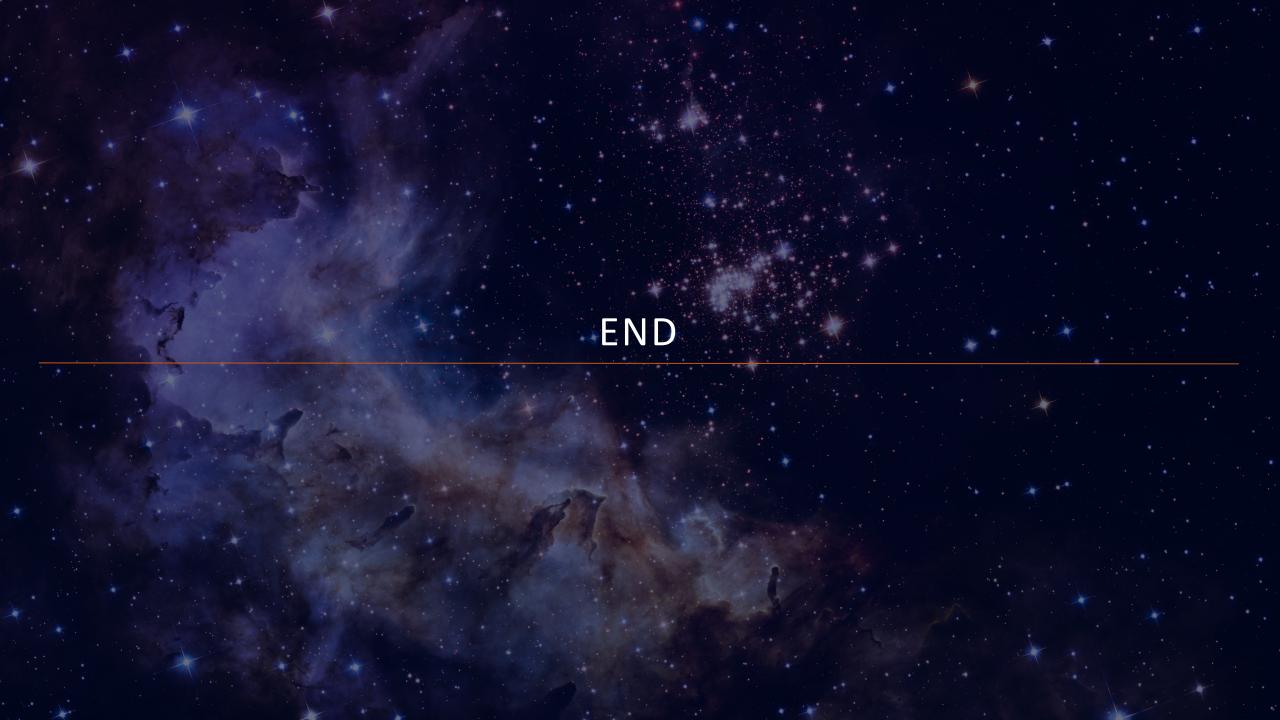

## Starting from scratch in APT

| •••                 |                              | Astronome         | 's Proposal Too                                                                                                    | ls Version 2                                                                                                    | 27.3 mpt-o                                                                                                    | demo (Thu Ju                                                                                                    | 25 2019                                                                                                    | ) JWST PRD: PR                       | DOPSSOC-L-(                                                                                      | )23          |                          |             |
|---------------------|------------------------------|-------------------|----------------------------------------------------------------------------------------------------|----------------------------------------------------------------------------------------------------|----------------------------------------------------------------------------------------------------|----------------------------------------------------------------------------------------------------|----------------------------------------------------------------------------------------------------|--------------------------------------|--------------------------------------------------------------------------------------------------|--------------|--------------------------|-------------|
| التي<br>Earm Editor |                              |                   | Orbit Planner )                                                                                                    |                                                                                                    |                                                                                                    | Ø.                                                                                                    |                                                                                                    |                                      |                                                                                                  | Submission   | Errors and Warnings      | 202         |
| FormEditor          | spreadsneet Editor           | MSA Planning Tool | Orbit Planner V                                                                                                    | risit Planner                                                                                                    | Timeline                                                                                                    | view in Aladin                                                                                                    | BOT                                                                                                    | Target Confirmation                  | -                                                                                                |              |                          |             |
| New Doc             |                              |                   |                                                                                                    |                                                                                                    |                                                                                                    |                                                                                                    |                                                                                                    |                                      | WEW Wh                                                                                           | at's New 🏼 🎯 | 🕽 Roadmap 🛛 🥠            | Feedback    |
|                     | IST Proposal<br>WST Proposal |                   | <ul> <li>Copyright<br/>Administr<br/>All Rights</li> <li>This softw<br/>developed<br/>http://cd:</li> <li>This softw<br/>Strasbour</li> <li>This softw<br/>(NED) whi<br/>California<br/>Aeronauti</li> <li>This softw<br/>by the Euu</li> <li>This prod</li> <li>This prod</li> </ul> | 2002 - 20<br>ator of the<br>Reserved.<br>vare has m<br>d at the Ce<br>sweb.u-str<br>vare has m<br>g, France.<br>vare has m<br>ch is opera.<br>Institute c<br>cs and Spa<br>vare uses p<br>opean Sou<br>uct include<br>ww.apache | <b>B</b> mpt-c<br>007 Unite<br>National<br>ade use of<br>rasbg.fr/)<br>ade use of<br>ated by th<br>of Techno<br>ace Admir<br>portions of<br>thern Ob<br>es code li<br>es softwa<br>.org/). | demo (Th<br>d States Gove<br>l Aeronautics<br>of the Aladin<br>onnées astro<br>of the SIMBAE<br>of the NASA/I<br>ne Jet Propuls<br>ology, under o<br>ology, under o<br>nistration.<br>of the JSky lik<br>servatory.<br>censed from<br>re developed | ernment a<br>and Space<br>Sky Atlass<br>homiques<br>database<br>PAC Extr<br>ion Labor<br>ontract v<br>rary whice<br>RSA Data<br>by the A | with the Nationa<br>th is maintained | ST PRD: PR<br>ovy the<br>on.<br>u-strasbg.fr/)<br>(CDS -<br>CDS,<br>ase<br>al<br>t<br>Foundation | RDOPSSOC     |                          |             |
|                     |                              |                   |                                                                                                    |                                                                                                    |                                                                                                    |                                                                                                    |                                                                                                    |                                      |                                                                                                  |              |                          |             |
|                     |                              |                   |                                                                                                    |                                                                                                    |                                                                                                    |                                                                                                    |                                                                                                    |                                      |                                                                                                  |              |                          |             |
|                     |                              |                   |                                                                                                    |                                                                                                    |                                                                                                    |                                                                                                    | Sho                                                                                                    | ow:                                  |                                                                                                  |              |                          |             |
|                     |                              |                   |                                                                                                    |                                                                                                    |                                                                                                    |                                                                                                    |                                                                                                    |                                      |                                                                                                  | 🗸 No err     | ors & warnings (Click fo | or Details) |

## Load the Catalog as an MSA Catalog Target

| Notice that | Astronomer's Proposal                                                                                                    | Tools Version 27.3 mpt-demo (Thu Jul 25 2019) JWST PRD: PRDOPSSOC-L-023 - JWST Draft Proposal (Unsaved)                    |
|-------------|----------------------------------------------------------------------------------------------------|----------------------------------------------------------------------------------------------------|
| we are in   |                                                                                                    | 🥏 🎭 🝻 🥟 🔸 斗 💁 🗹 🕨 🥮 🌟                                                                                                    |
|             | Form Editor Spreadsheet Editor MSA Planning                                                                                                    | Tool Orbit Planner Visit Planner Timeline View in Aladin BOT Target Confirmation PDF Preview Submission Run All Tools Stop |
| the Form    | New JWST Proposal $\bigtriangledown$ New $\bigtriangledown$                                                                                                    | What's New 🧑 Roadmap 🖓 Feedback                                                                                            |
| Editor      | <ul> <li>JWST Draft Proposal (Unsaved)</li> <li>Ø Proposal Information</li> </ul>                                                                                                    | 🕼 Targets of JWST Draft Proposal (Unsaved)                                                                                 |
|             | Imposed minimized       Imposed minimized       Impos | Targets                                                                                                    |
|             | 👗 Unnamed PI<br>🞽 Unnamed Col                                                                                                    | Fixed Target Resolver Resolve a target name or position                                                                    |
|             | Constructions                                                                                                    | New Fixed Target Create a new Fixed Target                                                                                 |
|             | Source Observation Links                                                                                                    | New Target Group Create a new Target Group                                                                                 |
|             |                                                                                                    | New Solar System Target Create a new Solar System Target                                                                   |
|             |                                                                                                    | Create a new Generic Target                                                                                                |
|             |                                                                                                    | Import MSA Source Catalog Import a source catalog to use in MSA Planning                                                   |
|             |                                                                                                    | Import Targets Import Fixed Targets from whitespace, CSV, TSV, or VOTable                                                  |
|             |                                                                                                    | Click                                                                                                    |
|             |                                                                                                    | Edit Unnamed Col <                                                                                                    |
|             | <u>,                                     </u>                                                                                                    | 9 errors & warnings (Click for Details)                                                                                    |

Load the Catalog as an MSA Catalog Target

•

•

#### Browse and select MSA Source Importer the Catalog file. Weights can File to Import Users/dkarakla/Desktop/Rafel\_2015\_HUDF\_small\_ALLref\_random.txt Browse... Choose a name and be used to Catalog Name Rafel\_2015\_HUDF\_small\_ALLref\_random file format Whitespace Separated prioritize the File Format Here is some of the content of the selected file: targets. Higher CHISQ2\_BPZ STAR WEIGHT ZMAX\_BPZ ODDS\_BPZ weights are for MPT tries to identify 1.52 0.996 1.241 0 3 0.995 0.096 1.36 the type of data in more 1.2 0.995 0.1 each column interesting Weight Ignore Ignore gnore Ignore targets. CHISQ2\_BPZ Hubble UDF Small Points North Hubble UDF Omega Centauri Cancel Import

A window will pop up...

Click

### **Catalog declarations and making candidate sets**

MPT complains because:

- The target is not used in the proposal (yet! – It's just a warning)
- 2) We must specify the astrometric accuracy
- 3) We must tell MPT if we need pre-imaging or not:
- If NIRCam pre-imaging will be done **in this program**, it is linked here for archival purposes.

|                                                                  | ELSKI-2015-RANDOM<br>ELSKI-2015                                                                                                    | et Confirmation PDI<br>SKI-2015-RAN<br>(unique within prop<br>(standard resolvable<br>Candi<br>as)<br>on RA: 03 32 38.<br>Not required<br>DEC Size<br>-27 46 1.79                                                                                                    | IDOM of .<br>osal)<br>e name)<br>date Sets<br>9682                                                                                                    | Comments<br>edshift Reference<br>1.415 Yes                                                                                                    | varnings<br>Dosal (Unsav<br>Dec:  -27                                                                                                    | ed)<br>47 26.86                                                                                                    | What's New<br>What's New<br>NRS_F110W<br>20.674                                                                                                    | Run All Tools<br>Roadmap<br>Roadmap<br>NRS_F140X NRS1t<br>20.366                                                                                                    | Stop :                                                                                                    |
|------------------------------------------------------------------|----------------------------------------------------------------------------------------------------|----------------------------------------------------------------------------------------------------|----------------------------------------------------------------------------------------------------|----------------------------------------------------------------------------------------------------|----------------------------------------------------------------------------------------------------|----------------------------------------------------------------------------------------------------|----------------------------------------------------------------------------------------------------|----------------------------------------------------------------------------------------------------|----------------------------------------------------------------------------------------------------|
| Number 1<br>Number 1<br>Name in the Proposal RAF                 | Tarceline View in Aladin BOT Tarce<br>Control 1 RAFEI<br>TELSKI-2015-RANDOM<br>TELSKI-2015<br>TELSKI-2015<br>TELSKI-201 | SKI-2015-RAN<br>(unique within prop<br>(standard resolvable<br>Candi<br>as)<br>on RA: 03 32 38.<br>Not required<br>DEC Size<br>-27 46 1.79                                                                                                    | IDOM of<br>osal)<br>e name)<br>date Sets<br>9682<br>e Re                                                                                                    | JWST Draft Propo<br>Comments                                                                                                    | Dec: -27<br>Stellarity                                                                                                    | ed)<br>47 26.86<br>MAG_F160W                                                                                                    | NRS_F110W                                                                                                    | Roadmap                                                                                                    | Stop<br>Feed                                                                                                    |
| Number 1<br>Name in the Proposal RAF<br>Name for the Archive RAF | ELSKI-2015-RANDOM<br>ELSKI-2015<br>Astrometric Accuracy (m<br>Reference Positi<br>Pre-Image Availability<br>ID RA<br>23796 03 32 39.0842                                                                                                    | (unique within prop<br>(standard resolvable<br>Candi<br>as)<br>on RA: 03 32 38.<br>Not required<br>DEC Size<br>-27 46 1.79                                                                                                    | osal)<br>e name)<br>date Sets<br>9682<br>e Re                                                                                                    | Comments<br>edshift Reference                                                                                                    | Dec: -27<br>Stellarity                                                                                                    | ed)<br>47 26.86<br>MAG_F160W                                                                                                    | NRS_F110W                                                                                                    | NRS_F140X NRSit                                                                                                    |                                                                                                    |
| Name in the Proposal RAF<br>Name for the Archive RAF             | ELSKI-2015-RANDOM<br>ELSKI-2015<br>Astrometric Accuracy (m<br>Reference Positi<br>Pre-Image Availability<br>ID RA<br>23796 03 32 39.0842                                                                                                    | (unique within prop<br>(standard resolvable<br>Candi<br>as)<br>on RA: 03 32 38.<br>Not required<br>DEC Size<br>-27 46 1.79                                                                                                    | osal)<br>e name)<br>date Sets<br>9682<br>e Re                                                                                                    | Comments<br>edshift Reference                                                                                                    | Dec: -27<br>Stellarity                                                                                                    | 47 26.86<br>MAG_F160W                                                                                                    |                                                                                                    |                                                                                                    |                                                                                                    |
| Name in the Proposal RAF<br>Name for the Archive RAF             | ELSKI-2015<br>Astrometric Accuracy (m<br>Reference Positi<br>Pre-Image Availability<br>ID RA<br>23796 03 32 39.0842                                                                                                    | (standard resolvable<br>Candi<br>as)<br>on RA: 03 32 38.<br>Not required<br>DEC Size<br>-27 46 1.79                                                                                                    | e name)<br>date Sets<br>9682<br>e Re                                                                                                    | edshift Reference                                                                                                    | Stellarity                                                                                                    | MAG_F160W                                                                                                    |                                                                                                    |                                                                                                    |                                                                                                    |
| Name in the Proposal RAF<br>Name for the Archive RAF             | ELSKI-2015<br>Astrometric Accuracy (m<br>Reference Positi<br>Pre-Image Availability<br>ID RA<br>23796 03 32 39.0842                                                                                                    | (standard resolvable<br>Candi<br>as)<br>on RA: 03 32 38.<br>Not required<br>DEC Size<br>-27 46 1.79                                                                                                    | e name)<br>date Sets<br>9682<br>e Re                                                                                                    | edshift Reference                                                                                                    | Stellarity                                                                                                    | MAG_F160W                                                                                                    |                                                                                                    |                                                                                                    |                                                                                                    |
| Name for the Archive RAF                                         | ELSKI-2015<br>Astrometric Accuracy (m<br>Reference Positi<br>Pre-Image Availability<br>ID RA<br>23796 03 32 39.0842                                                                                                    | (standard resolvable<br>Candi<br>as)<br>on RA: 03 32 38.<br>Not required<br>DEC Size<br>-27 46 1.79                                                                                                    | e name)<br>date Sets<br>9682<br>e Re                                                                                                    | edshift Reference                                                                                                    | Stellarity                                                                                                    | MAG_F160W                                                                                                    |                                                                                                    |                                                                                                    |                                                                                                    |
| Name for the Archive RAF                                         | ELSKI-2015<br>Astrometric Accuracy (m<br>Reference Positi<br>Pre-Image Availability<br>ID RA<br>23796 03 32 39.0842                                                                                                    | (standard resolvable<br>Candi<br>as)<br>on RA: 03 32 38.<br>Not required<br>DEC Size<br>-27 46 1.79                                                                                                    | e name)<br>date Sets<br>9682<br>e Re                                                                                                    | edshift Reference                                                                                                    | Stellarity                                                                                                    | MAG_F160W                                                                                                    |                                                                                                    |                                                                                                    | 2                                                                                                    |
|                                                                  | <ul> <li>Astrometric Accuracy (m<br/>Reference Positi</li> <li>Pre-Image Availability</li> <li>RA<br/>23796 03 32 39.0842</li> </ul>                                                                                                    | Candi<br>as)<br>on RA: 03 32 38.<br>Not required<br>DEC Size<br>-27 46 1.79                                                                                                    | date Sets<br>9682<br>e Re                                                                                                    | edshift Reference                                                                                                    | Stellarity                                                                                                    | MAG_F160W                                                                                                    |                                                                                                    |                                                                                                    | 2                                                                                                    |
| FELSKI–2015–RANDOM (996                                          | Reference Positi<br>Pre-Image Availability<br>ID RA<br>23796 03 32 39.0842                                                                                                    | as)  <br>on RA: 03 32 38.<br>Not required<br>DEC Size<br>-27 46 1.79                                                                                                    | 9682<br>2 Re                                                                                                    | edshift Reference                                                                                                    | Stellarity                                                                                                    | MAG_F160W                                                                                                    |                                                                                                    |                                                                                                    | 2                                                                                                    |
| FELSKI-2015-RANDOM (996                                          | Reference Positi<br>Pre-Image Availability<br>ID RA<br>23796 03 32 39.0842                                                                                                    | as)  <br>on RA: 03 32 38.<br>Not required<br>DEC Size<br>-27 46 1.79                                                                                                    | 9682<br>2 Re                                                                                                    | edshift Reference                                                                                                    | Stellarity                                                                                                    | MAG_F160W                                                                                                    |                                                                                                    |                                                                                                    | 2                                                                                                    |
| FELSKI-2015-RANDOM (996                                          | Reference Positi<br>Pre-Image Availability<br>ID RA<br>23796 03 32 39.0842                                                                                                    | on RA: 03 32 38.<br>Not required<br>DEC Size<br>-27 46 1.79                                                                                                    | e Re                                                                                                    |                                                                                                    | Stellarity                                                                                                    | MAG_F160W                                                                                                    |                                                                                                    |                                                                                                    | 2                                                                                                    |
| FELSKI-2015-RANDOM (996                                          | Reference Positi<br>Pre-Image Availability<br>ID RA<br>23796 03 32 39.0842                                                                                                    | on RA: 03 32 38.<br>Not required<br>DEC Size<br>-27 46 1.79                                                                                                    | e Re                                                                                                    |                                                                                                    | Stellarity                                                                                                    | MAG_F160W                                                                                                    |                                                                                                    |                                                                                                    | 2                                                                                                    |
|                                                                  | Pre-Image Availability                                                                                                    | Not required<br>DEC Size<br>-27 46 1.79                                                                                                    | e Re                                                                                                    |                                                                                                    | Stellarity                                                                                                    | MAG_F160W                                                                                                    |                                                                                                    |                                                                                                    | 2                                                                                                    |
|                                                                  | Pre-Image Availability                                                                                                    | Not required<br>DEC Size<br>-27 46 1.79                                                                                                    | e Re                                                                                                    |                                                                                                    | Stellarity                                                                                                    | MAG_F160W                                                                                                    |                                                                                                    |                                                                                                    | 2                                                                                                    |
|                                                                  | ID RA<br>23796 03 32 39.0842                                                                                                    | DEC Size<br>-27 46 1.79                                                                                                    |                                                                                                    |                                                                                                    |                                                                                                    |                                                                                                    |                                                                                                    |                                                                                                    | 2                                                                                                    |
|                                                                  | 23796 03 32 39.0842                                                                                                    | -27 46 1.79                                                                                                    |                                                                                                    |                                                                                                    |                                                                                                    |                                                                                                    |                                                                                                    |                                                                                                    | 2                                                                                                    |
|                                                                  | 23796 03 32 39.0842                                                                                                    | -27 46 1.79                                                                                                    |                                                                                                    |                                                                                                    |                                                                                                    |                                                                                                    |                                                                                                    |                                                                                                    | 2                                                                                                    |
|                                                                  |                                                                                                    |                                                                                                    |                                                                                                    |                                                                                                    |                                                                                                    |                                                                                                    |                                                                                                    |                                                                                                    | 3                                                                                                    |
|                                                                  |                                                                                                    | -27 40 20.13                                                                                                    | 0                                                                                                    | 1.268 Yes                                                                                                    | 0.03                                                                                                    | 20.384                                                                                                    | 20.845                                                                                                    | 20.474                                                                                                    | 3                                                                                                    |
|                                                                  | 22410 03 32 39.8827                                                                                                    | -27 47 15.06                                                                                                    | 0                                                                                                    | 1.107 Yes                                                                                                    | 0.03                                                                                                    | 20.711                                                                                                    | 21.199                                                                                                    | 20.786                                                                                                    | 2                                                                                                    |
|                                                                  | 24439 03 32 37.1930                                                                                                    | -27 46 8.08                                                                                                    | 0                                                                                                    | 1.101 Yes                                                                                                    | 0.03                                                                                                    | 19.494                                                                                                    | 20.254                                                                                                    | 19.672                                                                                                    | 2                                                                                                    |
|                                                                  | 23546 03 32 38.4836                                                                                                    | -27 47 2.42                                                                                                    | 0                                                                                                    | 0.919 Yes                                                                                                    | 0.03                                                                                                    | 20.088                                                                                                    | 20.785                                                                                                    | 20.261                                                                                                    | 2                                                                                                    |
|                                                                  | 21268 03 32 42.4216                                                                                                    | -27 47 58.80                                                                                                    | 0                                                                                                    | 0.779 Yes                                                                                                    | 0.94                                                                                                    | 17.811                                                                                                    | 18.026                                                                                                    | -99                                                                                                    | 2                                                                                                    |
|                                                                  | 22990 03 32 38.7749                                                                                                    | -27 47 32.14                                                                                                    | 0                                                                                                    | 0.767 Yes                                                                                                    | 0.03                                                                                                    | 20.286                                                                                                    | 20.695                                                                                                    | 20.415                                                                                                    | 2                                                                                                    |
|                                                                  | 21840 03 32 37.3079                                                                                                    | -27 47 29.36                                                                                                    | 0                                                                                                    | 0.708 Yes                                                                                                    | 0.03                                                                                                    | 18.793                                                                                                    | 19.473                                                                                                    | 18.966                                                                                                    | 2                                                                                                    |
|                                                                  | 22951 03 32 40.6729                                                                                                    | -27 47 30.99                                                                                                    | 0                                                                                                    | 0.692 Yes                                                                                                    | 0.03                                                                                                    | 20.163                                                                                                    | 20.839                                                                                                    | 20.34                                                                                                    | 1                                                                                                    |
|                                                                  |                                                                                                    |                                                                                                    | 0                                                                                                    | 0.69 Yes                                                                                                    | 0.03                                                                                                    | 20.68                                                                                                    | 21.324                                                                                                    | 20.855                                                                                                    | 1                                                                                                    |
|                                                                  |                                                                                                    |                                                                                                    |                                                                                                    |                                                                                                    |                                                                                                    |                                                                                                    |                                                                                                    |                                                                                                    | 1                                                                                                    |
| New Candidate Set                                                |                                                                                                    |                                                                                                    | 0                                                                                                    |                                                                                                    |                                                                                                    |                                                                                                    |                                                                                                    |                                                                                                    | 1                                                                                                    |
| Dalata                                                           |                                                                                                    |                                                                                                    |                                                                                                    |                                                                                                    |                                                                                                    |                                                                                                    |                                                                                                    |                                                                                                    | 1                                                                                                    |
| Delete                                                           |                                                                                                    |                                                                                                    | -                                                                                                    |                                                                                                    |                                                                                                    |                                                                                                    |                                                                                                    |                                                                                                    | 1                                                                                                    |
| Send to Aladin                                                   |                                                                                                    |                                                                                                    |                                                                                                    |                                                                                                    |                                                                                                    |                                                                                                    |                                                                                                    |                                                                                                    | 1                                                                                                    |
| Send to / num                                                    |                                                                                                    |                                                                                                    | •                                                                                                    |                                                                                                    |                                                                                                    |                                                                                                    |                                                                                                    |                                                                                                    | 1                                                                                                    |
|                                                                  |                                                                                                    |                                                                                                    |                                                                                                    |                                                                                                    |                                                                                                    |                                                                                                    |                                                                                                    |                                                                                                    | 1                                                                                                    |
| Click                                                            |                                                                                                    |                                                                                                    |                                                                                                    |                                                                                                    |                                                                                                    |                                                                                                    |                                                                                                    |                                                                                                    | 1                                                                                                    |
| CIICK                                                            | 210/103 32 38.003/                                                                                                    | -2/ 4/ 41./1                                                                                                    | U                                                                                                    | 0.200 185                                                                                                    | 1                                                                                                    | 10.270                                                                                                    | 10.302                                                                                                    | 10.303                                                                                                    | 1                                                                                                    |
| [                                                                | New Candidate Set<br>Delete<br>Gend to Aladin<br>Click                                                                                                    | 22990 03 32 38.7749<br>21840 03 32 37.3079<br>22951 03 32 40.6729<br>24350 03 32 38.4386<br>24353 03 32 38.4386<br>24353 03 32 38.5957<br>21298 03 32 39.2188<br>21281 03 32 35.7539<br>23847 03 32 38.7915<br>22428 03 32 41.4054<br>24587 03 32 40.7814<br>24587 03 32 40.7814<br>24488 03 32 38.9675<br>24685 03 32 41.7599 | Delete       21281 03 32 35.7539       -27 47 58.82         23847 03 32 38.7915       -27 46 48.90       22428 03 32 41.4054         send to Aladin       24587 03 32 40.7814       -27 46 15.69         24348 03 32 38.9675       -27 46 15.69       24348 03 32 38.9675         Click       21671 03 32 38.0057       -27 47 41.71 | 22990 03 32 38.7749       -27 47 32.14       0         21840 03 32 37.3079       -27 47 29.36       0         22951 03 32 40.6729       -27 47 30.99       0         24350 03 32 38.4386       -27 46 31.90       0         24353 03 32 38.5957       -27 46 31.36       0         2128 03 32 39.2188       -27 47 58.82       0         21841 03 22 35.7539       -27 46 48.90       0         21281 03 32 32 41.4054       -27 47 17.17       0         24387 03 32 38.6755       -27 46 30.23       0         24386 03 32 41.7599       -27 46 19.40       0         21488 03 32 38.0057       -27 47 41.71       0 | 22990 03 32 38.7749       -27 47 32.14       0       0.767 Yes         21840 03 32 37.3079       -27 47 29.36       0       0.708 Yes         22951 03 32 40.6729       -27 47 30.99       0       0.692 Yes         24350 03 32 38.4386       -27 46 31.36       0       0.669 Yes         24353 03 32 38.5957       -27 46 31.36       0       0.662 Yes         21281 03 32 35.7539       -27 47 7 58.82       0       0.662 Yes         21281 03 32 35.7539       -27 46 48.90       0       0.657 Yes         22428 03 32 41.4054       -27 47 17.17       0       0.612 Yes         24350 03 32 38.0575       -27 46 19.40       0       0.383 Yes         24488 03 32 38.0575       -27 46 19.40       0       0.383 Yes         21671 03 32 38.0057       -27 47 41.71       0       0.253 Yes | 22990 03 32 38.7749       -27 47 32.14       0       0.767 Yes       0.03         21840 03 32 37.3079       -27 47 29.36       0       0.708 Yes       0.03         22951 03 32 40.6729       -27 47 30.99       0       0.692 Yes       0.03         24350 03 32 38.4386       -27 46 31.30       0       0.69 Yes       0.03         24353 03 32 38.4386       -27 47 58.36       0       0.669 Yes       0.03         24353 03 32 39.2188       -27 47 7 58.36       0       0.662 Yes       0.03         2128 03 32 39.2188       -27 47 7 58.36       0       0.667 Yes       0.03         2128 103 32 35.7539       -27 46 48.90       0       0.657 Yes       0.03         22428 03 32 41.4054       -27 47 17.17       0       0.612 Yes       0.03         24387 03 32 40.7814       -27 46 10.29       0       0.571 Yes       0.03         24387 03 32 41.4054       -27 46 10.23       0       0.447 Yes       0.03         24387 03 32 41.7599       -27 46 19.40       0       0.383 Yes       0.04         24387 03 32 41.7599       -27 46 19.40       0       0.383 Yes       0.04         24386 03 32 38.0057       -27 47 41.71       0       0.253 Yes       1 | 22990 03 32 38.7749       -27 47 32.14       0       0.767 Yes       0.03       20.286         21840 03 32 37.3079       -27 47 29.36       0       0.708 Yes       0.03       20.183         24350 03 32 34.6729       -27 47 30.99       0       0.692 Yes       0.03       20.68         24350 03 32 38.4386       -27 46 31.90       0       0.69 Yes       0.03       20.68         24350 03 32 39.2188       -27 47 58.86       0       0.662 Yes       0.03       20.68         21281 03 32 39.2188       -27 47 58.82       0       0.662 Yes       0.03       19.518         21281 03 32 38.7915       -27 46 48.90       0       0.657 Yes       0.03       20.287         24458 70 3 32 40.7814       -27 47 17.17       0       0.612 Yes       0.03       19.596         2438 03 32 34.0575       -27 46 50.23       0       0.477 Yes       0.03       20.152         24685 03 32 41.7599       -27 47 41.71       0       0.253 Yes       1       18.276 | 22990 03 32 38.7749 -27 47 32.14 0 0.767 Yes 0.03 20.286 20.695<br>21840 03 32 37.3079 -27 47 29.36 0 0.708 Yes 0.03 20.163 20.839<br>24350 03 32 38.4386 -27 46 31.90 0 0.699 Yes 0.03 20.163 20.839<br>24350 03 32 38.4386 -27 46 31.90 0 0.669 Yes 0.03 20.68 21.324<br>24353 03 32 38.5957 -27 46 31.36 0 0.663 Yes 0.03 20.768 21.177<br>21298 03 32 39.2188 -27 47 58.82 0 0.666 Yes 0.03 19.618 20.265<br>21281 03 32 35.7539 -27 47 58.82 0 0.666 Yes 0.03 19.618 20.267<br>21281 03 32 34.4054 -27 47 7 17.17 0 0.612 Yes 0.03 20.287 20.927<br>22428 03 32 41.4054 -27 47 17.17 0 0.612 Yes 0.03 19.596 20.241<br>24358 03 32 40.7814 -27 46 15.69 0 0.571 Yes 0.03 20.152 20.541<br>24587 03 32 41.7599 -27 46 19.40 0 0.383 Yes 0.04 20.047 20.635<br>21671 03 32 38.0057 -27 47 41.71 0 0.253 Yes 1 18.276 18.562 | 22990 03 32 38.7749       -27 47 32.14       0       0.767 Yes       0.03       20.286       20.695       20.415         21840 03 32 37.3079       -27 47 29.36       0       0.708 Yes       0.03       18.793       19.473       18.966         22951 03 32 40.6729       -27 46 31.90       0       0.692 Yes       0.03       20.68       21.324       20.855         2435 03 32 38.4386       -27 46 31.90       0       0.663 Yes       0.03       20.68       21.177       20.893         21298 03 32 38.5957       -27 46 31.36       0       0.662 Yes       0.03       20.68       21.177       20.893         21298 03 32 38.7919       -27 47 78.82       0       0.662 Yes       0.03       19.618       20.265       19.785         21281 03 32 35.7539       -27 46 58.82       0       0.667 Yes       0.03       20.287       20.927       20.451         22428 03 32 41.4054       -27 47 17.17       0       0.612 Yes       0.03       19.596       20.241       19.767         24587 03 32 40.7814       -27 46 51.69       0       0.571 Yes       0.03       20.152       20.541       20.258         24685 03 32 41.7599       -27 46 19.40       0       0.383 Yes       0.04       20.0 |

Notice that we are in the Form Editor

#### Catalog sources can be displayed in Aladin

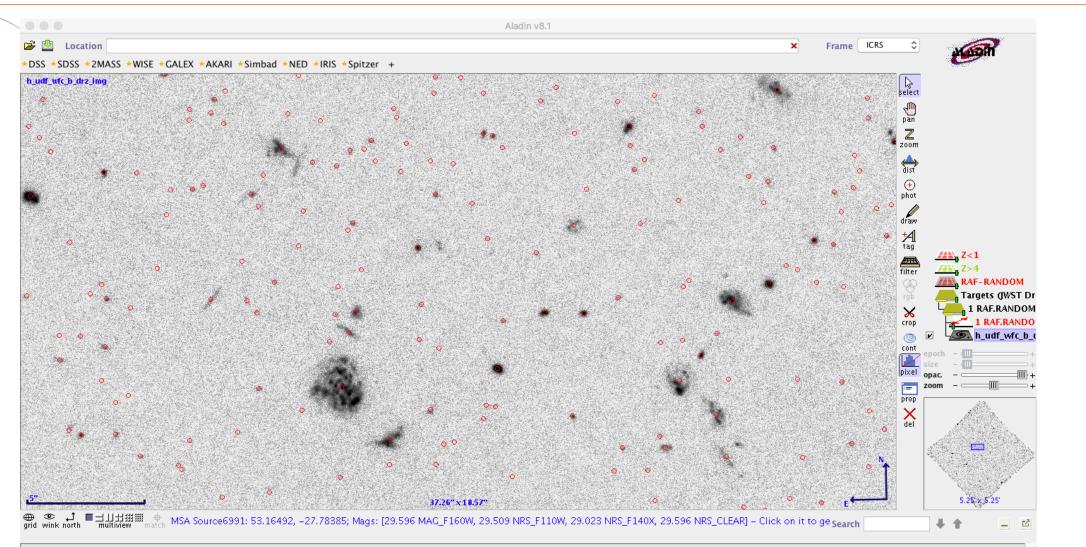

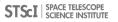

**MSA Catalog Target** 

The MSA Catalog Target is now in the Targets Folder

Highlight/select the Catalog to see its data

| 🔻 🍰 JWST Draft Proposal (RAFEL-201 |                                         |                                                                                          |                                                                              |                  |                                     |                      |                            |                            |                  |                  |
|------------------------------------|-----------------------------------------|------------------------------------------------------------------------------------------|------------------------------------------------------------------------------|------------------|-------------------------------------|----------------------|----------------------------|----------------------------|------------------|------------------|
|                                    |                                         | 🙆 1 RAF                                                                                  | EL-2015 of J                                                                 | WST Draft P      | roposal (RAFEL·                     | -2015.aptx           | )                          |                            |                  |                  |
| Ø Proposal Information             |                                         |                                                                                          |                                                                              |                  |                                     |                      |                            |                            |                  |                  |
| 🔻 🐻 Targets                        | Number 1                                |                                                                                          |                                                                              |                  |                                     |                      |                            |                            |                  |                  |
| ▼ 🞼 MSA Catalogs                   | Name in the Proposal RAFE               | EL-2015                                                                                  | (unique within pr                                                            | oposal)          |                                     |                      |                            |                            |                  |                  |
| 1 RAFEL-2015                       | Name for the Archive RAFE               | 1 - 2015                                                                                 |                                                                              | able name)       |                                     |                      |                            |                            |                  |                  |
| Observations                       | Name for the Archive poart              | 2015                                                                                     | (Standard resolve                                                            | ibie name,       |                                     |                      |                            |                            |                  |                  |
|                                    |                                         |                                                                                          | Can                                                                          | didate Sets      | Comments                            |                      |                            |                            |                  |                  |
| Observation Folder                 |                                         |                                                                                          | Carl                                                                         | uluate sets      | Comments                            |                      |                            |                            |                  |                  |
| G140M-step10-cat (Obs              |                                         | 7                                                                                        |                                                                              |                  |                                     |                      |                            |                            |                  |                  |
| PRISM-step10-z5-fillers            | RAFEL-2015 (9969 sources)               | Astrometric Accuracy (ma                                                                 | as)  10.0                                                                    |                  |                                     |                      |                            |                            |                  |                  |
| P Observation Links                | Z>5 (344 sources)<br>Z>3 (3056 sources) | Reference Positi                                                                         | on RA: 03 32 3                                                               | 8.9682           |                                     | Dec: -27             | 47 26.86                   |                            |                  |                  |
|                                    | Z>3 (3036 sources)                      | Pre-Image Availability                                                                   | Not required                                                                 |                  |                                     |                      |                            |                            |                  |                  |
|                                    |                                         |                                                                                          |                                                                              |                  |                                     |                      |                            |                            |                  |                  |
|                                    |                                         |                                                                                          |                                                                              |                  | shift Reference                     |                      | MAG_F160W  N               |                            |                  |                  |
|                                    |                                         | 23796 03 32 39.0842                                                                      |                                                                              | 0                | 1.415 Yes                           | 0.92                 | 20.122                     | 20.674                     | 20.366           | 20.122           |
|                                    |                                         | 54454 03 32 35.5075                                                                      |                                                                              | 0                | 1.268 Yes                           | 0.03                 | 20.384                     | 20.845                     | 20.474           | 20.38            |
|                                    |                                         | 22410 03 32 39.8827<br>24439 03 32 37.1930                                               |                                                                              | 0                | 1.107 Yes<br>1.101 Yes              | 0.03                 | 20.711<br>19.494           | 21.199<br>20.254           | 20.786<br>19.672 | 20.71            |
| •                                  |                                         | 23546 03 32 38.4836                                                                      |                                                                              | 0                | 0.919 Yes                           | 0.03                 | 20.088                     | 20.785                     | 20.261           | 20.088           |
|                                    |                                         | 21268 03 32 42.4216                                                                      |                                                                              | 0                | 0.779 Yes                           | 0.94                 | 17.811                     | 18.026                     | -99              | 17.81            |
|                                    |                                         | 22990 03 32 38.7749                                                                      |                                                                              | 0                | 0.767 Yes                           | 0.03                 | 20.286                     | 20.695                     | 20.415           | 20.286           |
|                                    |                                         | 21840 03 32 37.3079                                                                      | -27 47 29.36                                                                 | 0                | 0.708 Yes                           | 0.03                 | 18.793                     | 19.473                     | 18.966           | 18.793           |
|                                    |                                         | 22951 03 32 40.6729                                                                      |                                                                              | 0                | 0.692 Yes                           | 0.03                 | 20.163                     | 20.839                     | 20.34            | 20.163           |
|                                    |                                         | 24350 03 32 38.4386                                                                      |                                                                              | 0                | 0.69 Yes                            | 0.03                 | 20.68                      | 21.324                     | 20.855           | 20.68            |
|                                    | New Candidate Set                       | 24353 03 32 38.5957<br>21298 03 32 39.2188                                               |                                                                              | 0                | 0.663 Yes<br>0.662 Yes              | 0.03                 | 20.768<br>19.618           | 21.177<br>20.265           | 20.893<br>19.785 | 20.768           |
|                                    |                                         | 21290 05 52 59.2100                                                                      |                                                                              | 0                | 0.66 Yes                            | 0.03                 | 19.018                     | 19.991                     | 19.783           | 19.010           |
|                                    | Delete                                  | 21281 03 32 35 7539                                                                      |                                                                              |                  | 0.00 105                            |                      | 20.287                     | 20.927                     | 20.451           | 20.287           |
|                                    | Delete                                  | 21281 03 32 35.7539<br>23847 03 32 38.7915                                               |                                                                              | 0                | 0.657 Yes                           | 0.03                 | 20.207                     |                            |                  |                  |
|                                    | Delete<br>Send to Aladin                | 21281 03 32 35.7539<br>23847 03 32 38.7915<br>22428 03 32 41.4054                        | -27 46 48.90                                                                 | 0                | 0.657 Yes<br>0.612 Yes              | 0.03                 | 19.596                     | 20.241                     | 19.767           | 19.596           |
|                                    |                                         | 23847 03 32 38.7915                                                                      | -27 46 48.90<br>-27 47 17.17                                                 | 0<br>0<br>0      |                                     |                      |                            |                            | 19.767<br>19.615 |                  |
|                                    |                                         | 23847 03 32 38.7915<br>22428 03 32 41.4054<br>24587 03 32 40.7814<br>24348 03 32 38.9675 | -27 46 48.90<br>-27 47 17.17<br>-27 46 15.69<br>-27 46 30.23                 | 0<br>0<br>0<br>0 | 0.612 Yes<br>0.571 Yes<br>0.447 Yes | 0.03<br>0.03<br>0.03 | 19.596<br>19.482<br>20.152 | 20.241<br>19.901<br>20.541 | 19.615<br>20.258 | 19.482<br>20.152 |
|                                    |                                         | 23847 03 32 38.7915<br>22428 03 32 41.4054<br>24587 03 32 40.7814                        | -27 46 48.90<br>-27 47 17.17<br>-27 46 15.69<br>-27 46 30.23<br>-27 46 19.40 | 0                | 0.612 Yes<br>0.571 Yes              | 0.03                 | 19.596<br>19.482           | 20.241<br>19.901           | 19.615           | 19.482           |

## **The MPT Planner**

In the MSA Planning Tool -

Select the **Planner** tab. The Planner is where you design plans for your MOS observation.

- Choose the Primary Candidates (and Filler Candidates)
- Choose an APA (place holder or assigned from STScl)
- Choose the slitlet configuration
- Choose the source centering constraints

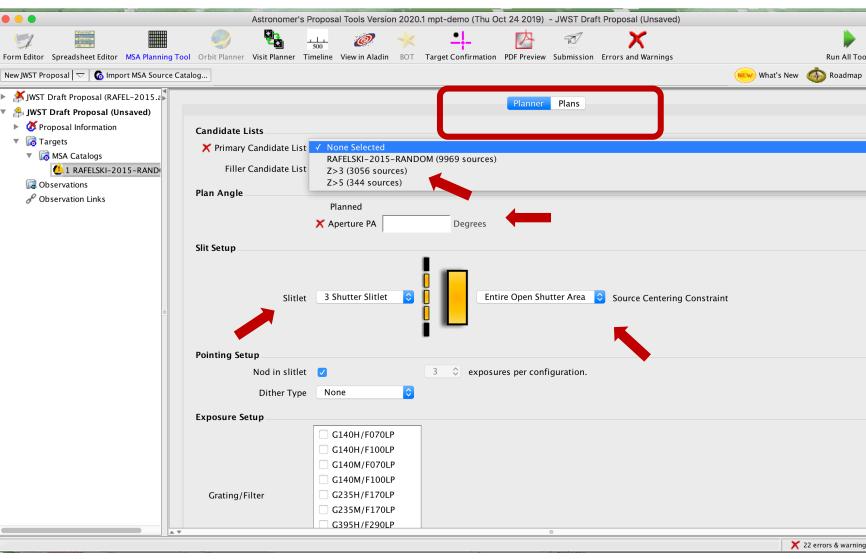

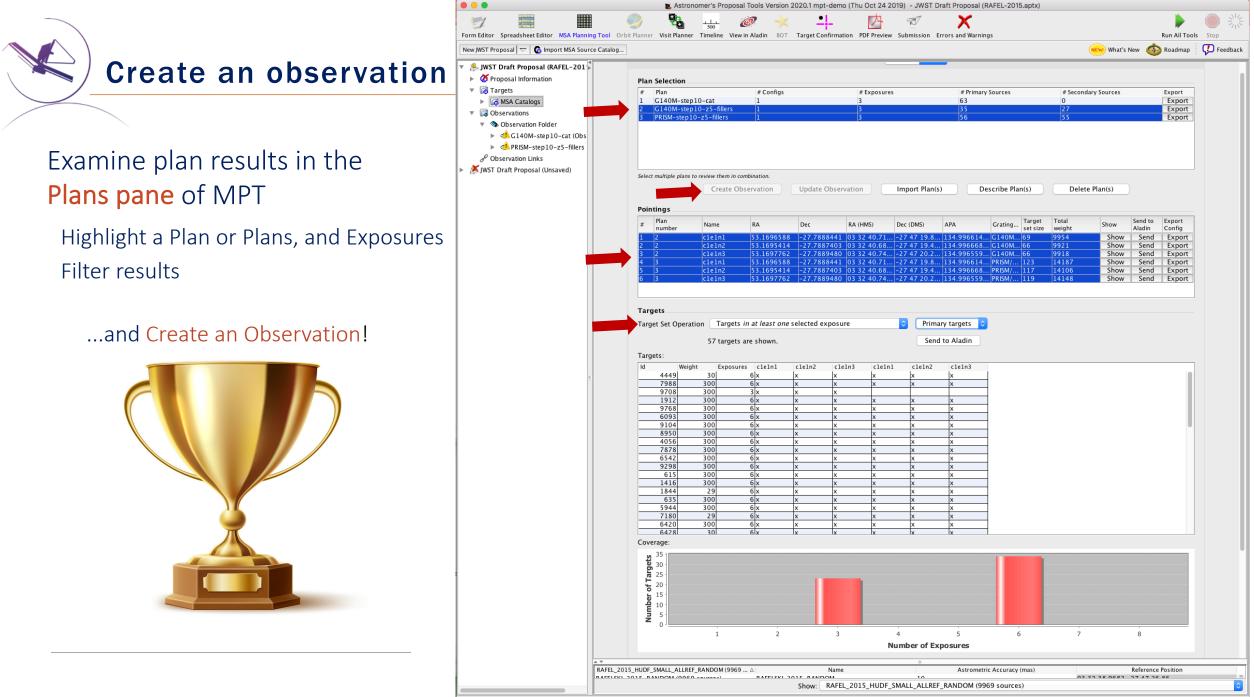

## EXPANDING THE FRONTIERS OF SPACE ASTRONOMY